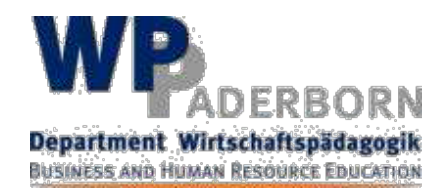

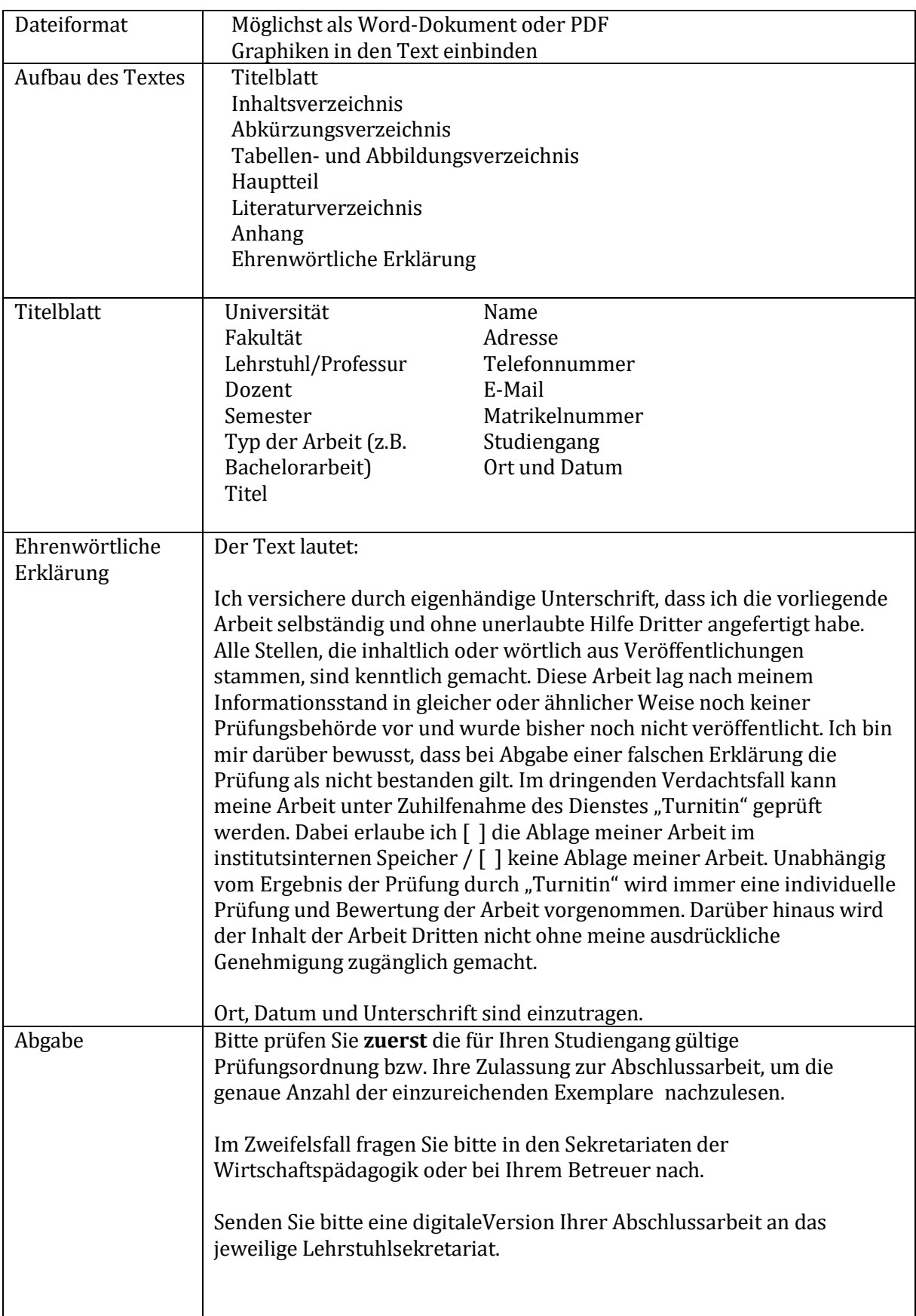

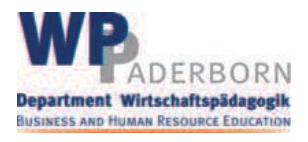

Folgende Hinweise sind optional und können auch in anderer angemessener Weise gestaltet werden:

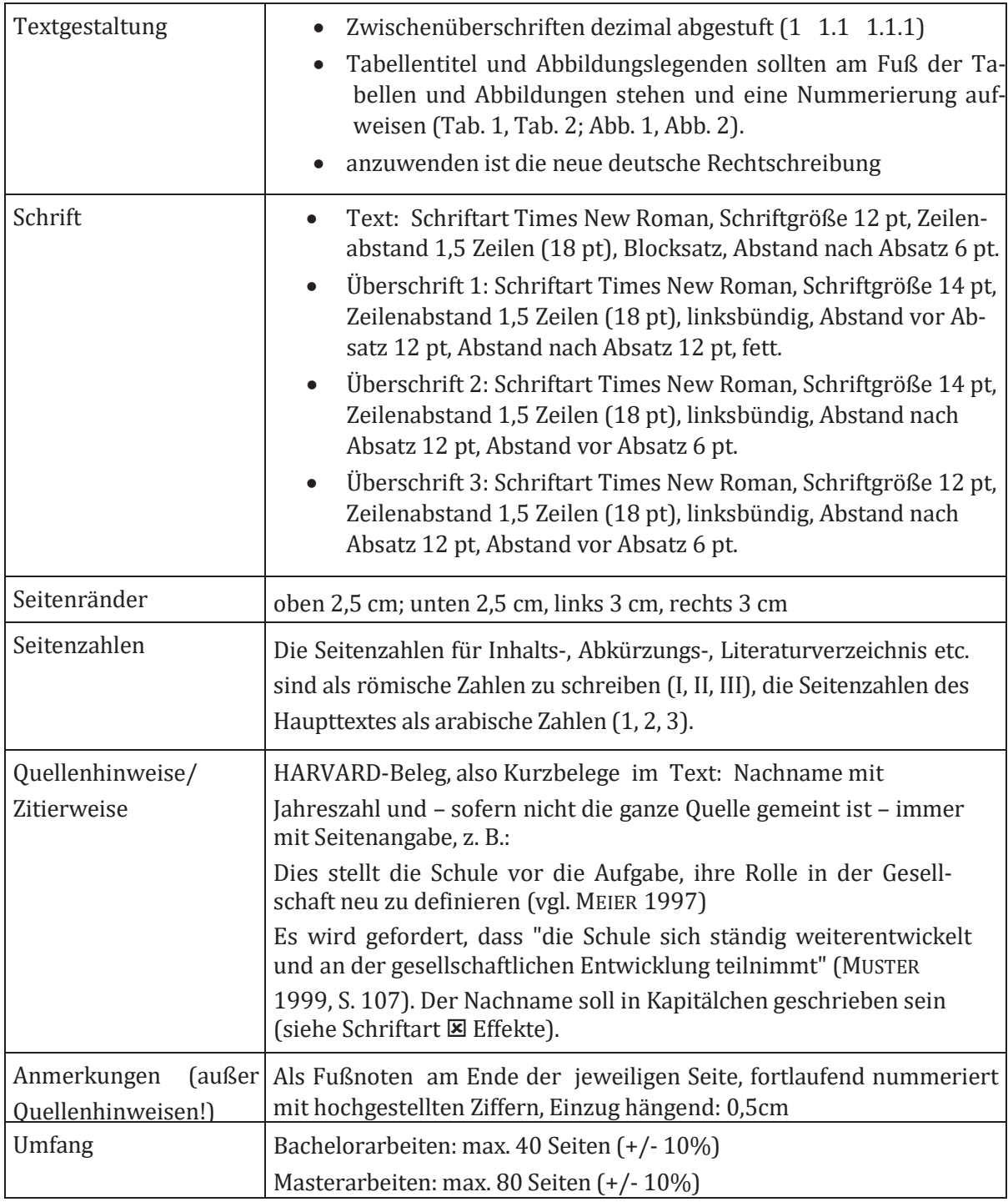

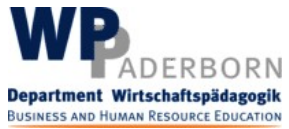

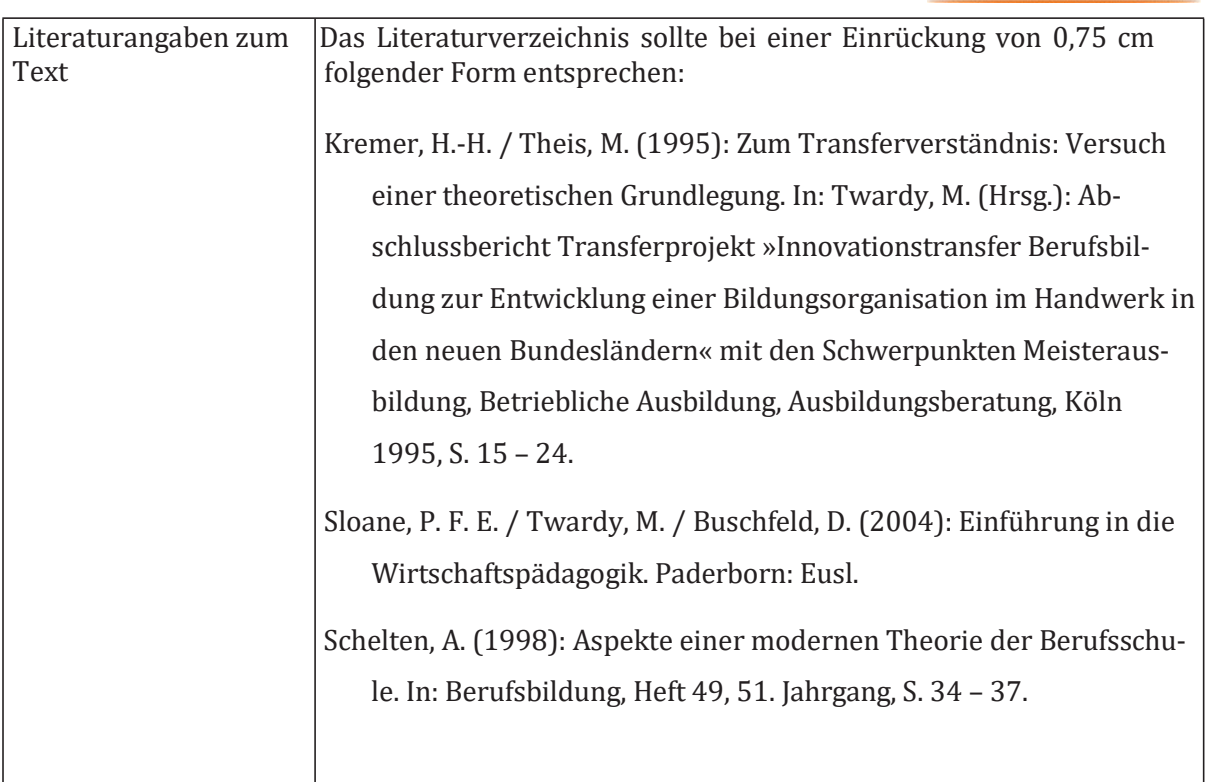

Auf den folgenden Seiten finden Sie einige Formatierungsbeispiele:

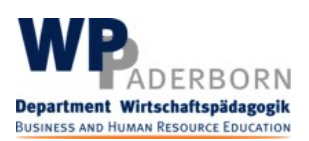

### **1 Formatierungshinweise**

Bitte beachten Sie folgende Formatierungshinweise:

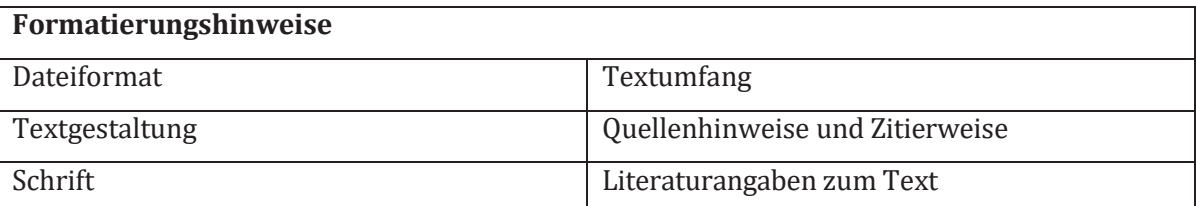

**Tab. 1: Formatierungshinweise als Kurzzusammenfassungder Tabelle auf S. 1 f.**

### 1.1 Umfang

Der Umfang des Beitrags ist auf 40 Seiten bei Bachelorarbeiten begrenzt. Eine Seite kann mit ca. 2.700 Zeichen kalkuliert werden, wobei diese Zahl durch Grafiken oder Überschriften beeinflusst wird. Bei Masterarbeiten sollte der Umfang 80 Seiten nicht überschreiten.

### 1.2 Seitenränder

Bitte stellen Sie in der Option "Seite einrichten" die folgenden Optionen ein: Oben 2,5 cm; Unten 2,5 cm; Rechts 3 cm; Links 3 cm.

# 1.3 Grafiken und Tabellen

Grafiken sollten in den Text eingebunden werden.

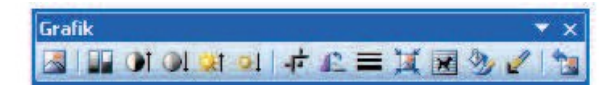

#### **Abb. 1: Beispiel Grafik**

### 1.4 Quellenhinweise

Quellen werden als Kurzbelege im Text angegeben, je nachdem, ob es sich um indirekte Zitate (vgl. NACHNAME Jahreszahl, S. ?) oder "direkte Zitate" (NACHNAME Jahreszahl, S. ?) handelt. Auch im Text werden die NACHNAMEN immer in Kapitälchen geschrieben.

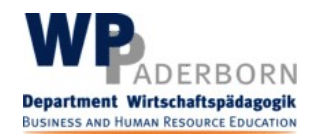

#### 1.4.1 Anmerkungen

Fußnoten werden am Ende der jeweiligen Seite, fortlaufend nummeriert mit hochgestellten Ziffern angegeben.<sup>1</sup> Der Zeilenabstand ist einfach und der Text ist um 0,75 cm eingerückt.

#### 1.4.2 Literaturangaben

Die verwendete Literatur wird am Ende des Textes angegeben (siehe Literaturverzeichnis).

# **Literaturverzeichnis**

- Dilger, B. / Kremer, H.-H. / Sloane, P. F. E. (Hrsg.) (2003): Wissensmanagement an beruflichen Schulen. Beiträge im Kontext des Modellversuchsverbunds WisLok. Paderborn: Eusl, 2003.
- IGKG (2002): Standard-Modelllehrgang (SMLG) für die erweiterte kaufmännische Grundausbildung. Gefunden am 05. Feb. 2003 unter <http://www.rkg.ch/Data/Upload/> Docs/D/02\_Betriebliches/06\_Modelllehrgaenge/d\_SMLG\_Pilot2002.ZIP.
- Schelten, A. (1998): Aspekte einer modernen Theorie der Berufsschule. In: Berufsbildung, Heft 49, 51. Jahrgang, S. 34 – 37.
- Streich, R. K. (1997): Veränderungsprozessmanagement. In: Riss, M. / Rosenstiel, L. von / Lang, A. (Hrsg.): Change Management. Programme, Projekte und Prozesse, Stuttgart: Schäffer-Poeschel, 1997, S. 237 – 254.

<sup>1</sup> Fußnoten XXXXXX